## MODELOS MATEMÁTICOS BASADOS EN ECUACIONES DIFERENCIALES

## Modelo logístico

 $G$ eneralmente, durante los primeros momentos la población de células cancerosas crece exponencialmente según el modelo de *Malthus*, pero a medida que transcurre el tiempo se observa que el ritmo de crecimiento desciende e incluso en algunos casos la población tiende a estabilizarse. Esto es debido fundamentalmente a problemas de espacio y a la falta de nutrientes. Para que el modelo exponencial se adapte a esta nueva situación será necesario introducir en el segundo miembro de la ecuación una función  $f(y(t))$  cuya misión es disminuir el ritmo de crecimiento  $(y'(t))$ . Es decir, podemos simplificar el modelo exponencial

$$
y'(t) = \alpha y(t) - \beta y(t) = (\alpha - \beta) y(t) = r y(t),
$$

siendo  $r$  la tasa intrínseca de crecimiento de la población por célula, e introducir la función de saturación  $f(y(t))$ 

$$
y'(t) = r y(t) f(y(t)).
$$

Si suponemos que la población de células se estabiliza, por ejemplo, en el valor  $K$ , entonces una de las funciones más elementales que podemos utilizar será la recta,

$$
f(y(t)) = 1 - \frac{1}{K} y(t),
$$

y en este caso

$$
y'(t) = r y(t) \left( 1 - \frac{y(t)}{K} \right).
$$

Si  $y(t) = K$ , el ritmo de crecimiento se detiene  $(y'(t) = 0)$  y a partir de este momento la población permanece constante (Figura 1.5). De hecho este valor  $K$  es la capacidad de carga del sistema. Al problema de valor inicial

$$
y'(t) = r y(t) \left( 1 - \frac{y(t)}{K} \right), \qquad y(0) = y_0, \tag{1}
$$

se le conoce con el nombre de **modelo logístico**, y su solución viene dada por

$$
y(t) = \frac{K}{1 + Ae^{-rt}}, \quad A = \frac{K}{y_0} - 1.
$$

Para analizar el comportamiento de (1), modificaremos el modelo exponencial de la Figura 1.3 y simularemos el caso particular,

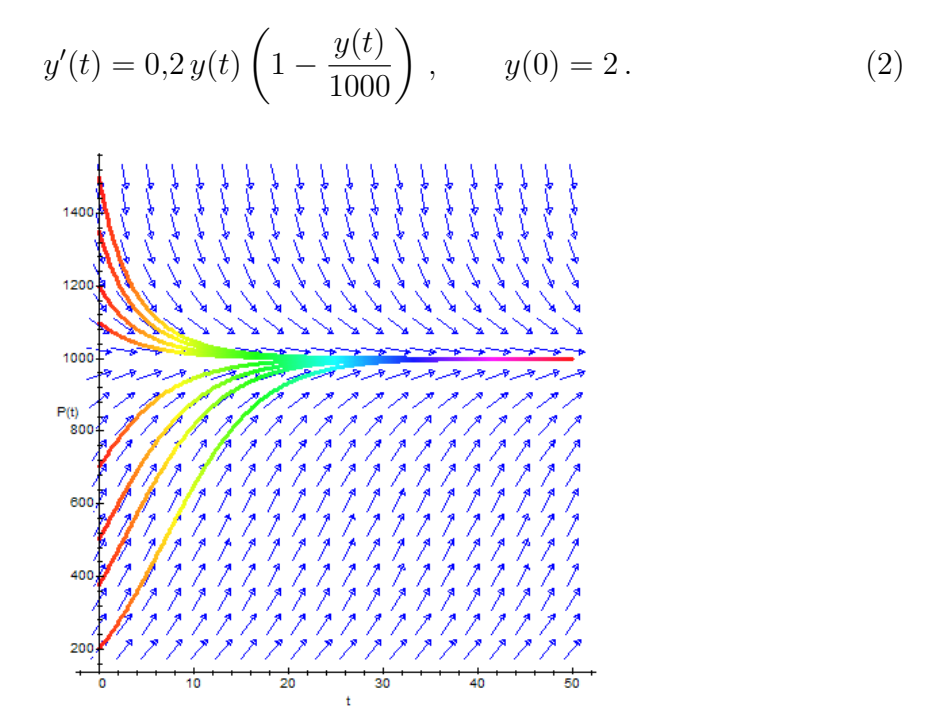

Figura 1.5. Campo de direcciones y órbitas de  $(2)$ .

Su diagrama causal puede verse en la Figura 1.6 y sus ecuaciones son,

```
NUMERO DE CELULAS = INTEG(NACIMIENTOS - MUERTES, 2)
TASA NACIMIENTOS = 0,2NACIMIENTOS = NUMBERO DE CELULAS * TASA NACIMIENTOS
CAPACIDAD DE CARGA = 1000EFECTO DE SATURACION = NUMERO DE CELULAS/CAPACIDAD DE CARGA
TASA DE MUERTES = 0.2 * EFECTO DE SATURACION
MUERTES = NUMERO DE CELULAS * TASA DE MUERTES
```
Destaquemos como variable más interesante en la construcción del modelo la denominada efecto de saturación obtenida como cociente entre el nivel número de células y la variable capacidad de carga. También es conveniente resaltar la variable saldo neto obtenida como diferencia del flujo de entrada nacimientos y el de salida muertes.

Una vez realizada la simulación el resultado obtenido queda reflejado en la Figura 1.7. Notemos como la gráfica que nos proporciona el número de células cancerosas en cada momento  $t$  tiene la típica forma de  $S$ , y como el ritmo de crecimiento tiene un m´aximo cuando se ha alcanzado la mitad de la capacidad de carga (500), aproximadamente cuando han transcurrido 32 minutos desde que el tumor ha empezado a crecer.

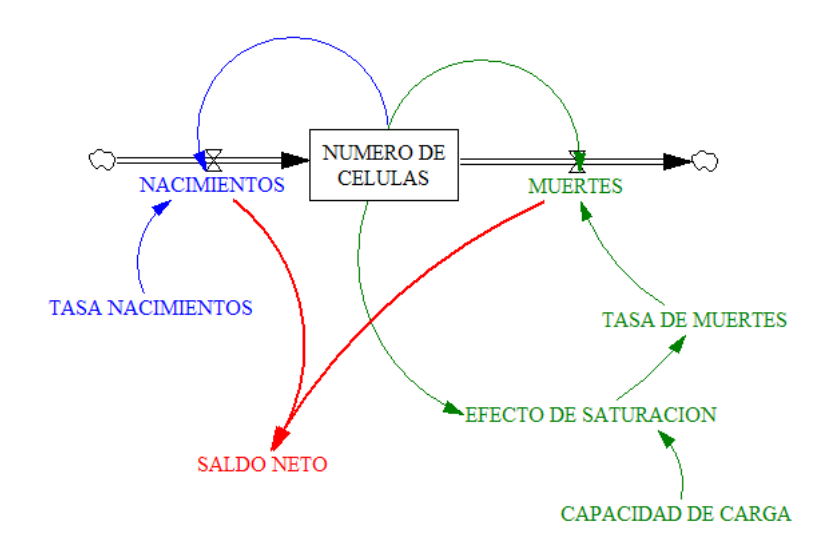

**Figura 1.6.** Diagrama causal de  $y'(t) = 0.2 y(t)(1 - \frac{y(t)}{1000})$ .

Observemos también que este mismo hecho es más evidente si nos fijamos en la gráfica correspondiente a la variable saldo neto, definida como diferencia de los flujos nacimientos y muertes.

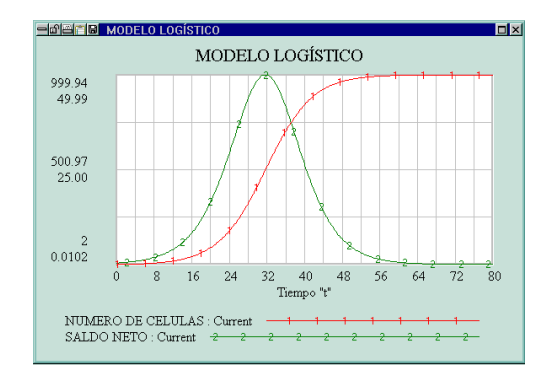

Figura 1.7. Saldo neto y número de células tumorales  $y(t)$ .

Si en nuestro modelo un reducido número de células por unidad de tiempo emigran fueran del tumor, podemos modificar ligeramente el diagrama causal de la Figura 1.6 introduciendo un nuevo flujo de salida que tenga en cuenta esta circunstancia.

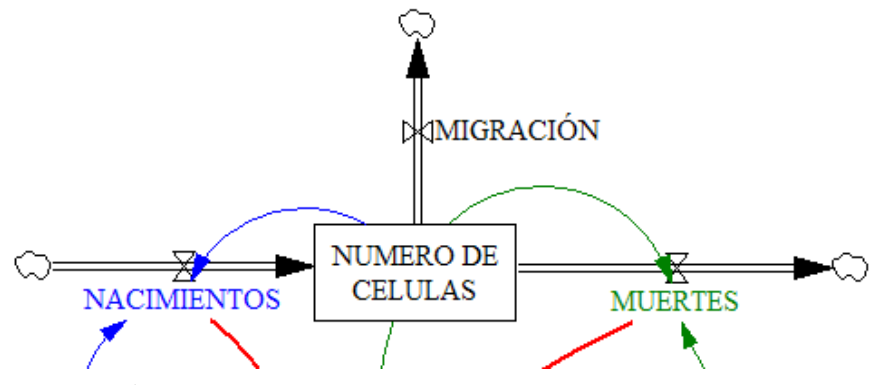

Figura 1.8. Modelo logístico con emigración de células

Por ejemplo, si a partir del minuto 20 un total de 15 células por minuto emigran del tumor, entonces la ecuación que define al flujo de salida muertes será de 15\*STEP(1,20), es decir una función que vale cero cuando  $0 \le t \le 20$  y 15 para  $t > 20$ .

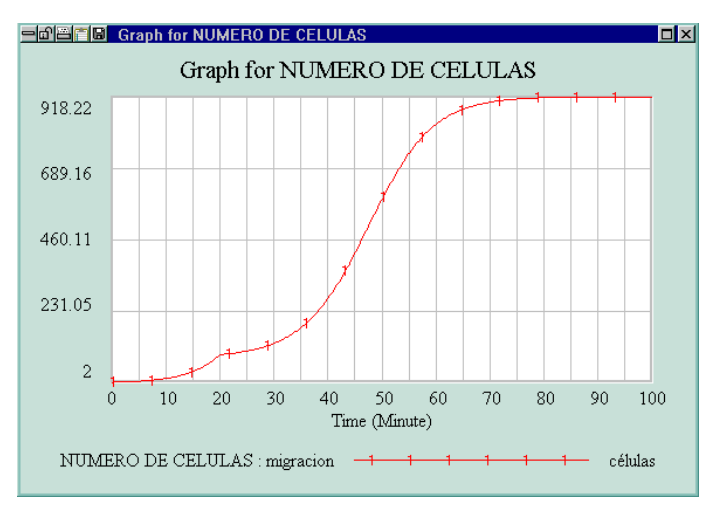

**Figura 1.9.** Modelo logístico con emigración de células

Observemos que se produce cierta irregularidad en el minuto 20, sin embargo la población rápidamente se recupera hasta alcanzar la capacidad de carga  $K$ .

Modelo logístico modificado. En ocasiones al analizar el crecimiento de una población se observa que ésta no evoluciona en el sentido de alcanzar la capacidad de carga del sistema  $(K)$ , sino que por el contrario la población desaparece. Este hecho suele estar relacionado con el número inicial de células, ya que si éste número se encuentra por debajo de cierto nivel mínimo, entonces la población se extingue. A este efecto suele conocerse en Biología con el nombre de efecto Allen.

Si  $M < K$  es el número de células a partir del cual la población empieza a crecer, entonces podemos modificar el modelo (1) para que tenga en cuenta el efecto anterior, introduciendo en la tasa de cambio  $y'(t)$  el factor  $(\frac{y(t)}{M} - 1)$ . Es decir,

$$
y'(t) = r y(t) \left( 1 - \frac{y(t)}{K} \right) \left( \frac{y(t)}{M} - 1 \right), \qquad y(0) = y_0,
$$
 (3)

Es fácil comprobar que este modelo tiene dos puntos de equilibrio no nulos que se corresponden con el mínimo viable  $y(t) = M$ , y la capacidad de carga  $y(t) = K$ , siendo el primero de ellos asintóticamente inestable (fuente) y el segundo estable (sumidero), tal y como se aprecia en el campo de direcciones de la Figura 1.11 (derecha).

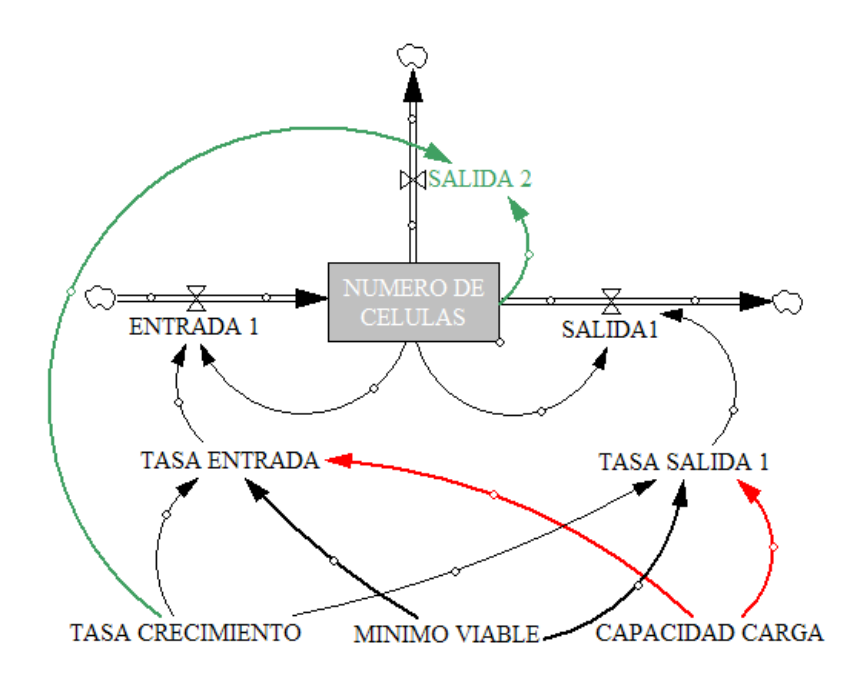

Figura 1.10. Diagrama causal del modelo logístico con efecto Allen.

Para facilitar la construcción del diagrama causal, es conveniente reescribir la ecuación del modelo de la siguiente manera

$$
y'(t) = \left(\frac{r}{M} + \frac{r}{K}\right)y^2(t) - ry(t) - \frac{r}{KM}y^3(t)
$$

En la expresión anterior hay un término positivo que corresponde al flujo de entrada del diagrama causal de la Figura  $1.10$ , y dos términos negativos que generan los dos flujos de salida. En el diagrama aparecen la variable tasa entrada identificada con el valor  $(r/M + r/K)$  y la variable tasa salida 1 que representa a la constante  $r/MK$ . En la Figura 1.11 se han representado las gráficas correspondientes al número de células para tres simulaciones diferentes, concretamente para los valores iniciales  $y_0 = 150$ ,  $y_0 = 105$ ,  $y_0 = 95$ . Si el valor valor inicial se encuentra por encima del mínimo viable  $M = 100$  entonces la población evoluciona hacia su capacidad de carga  $K = 1000$ , mientras que si el valor inicial es menor que  $M = 100$ , entonces la población desaparece.

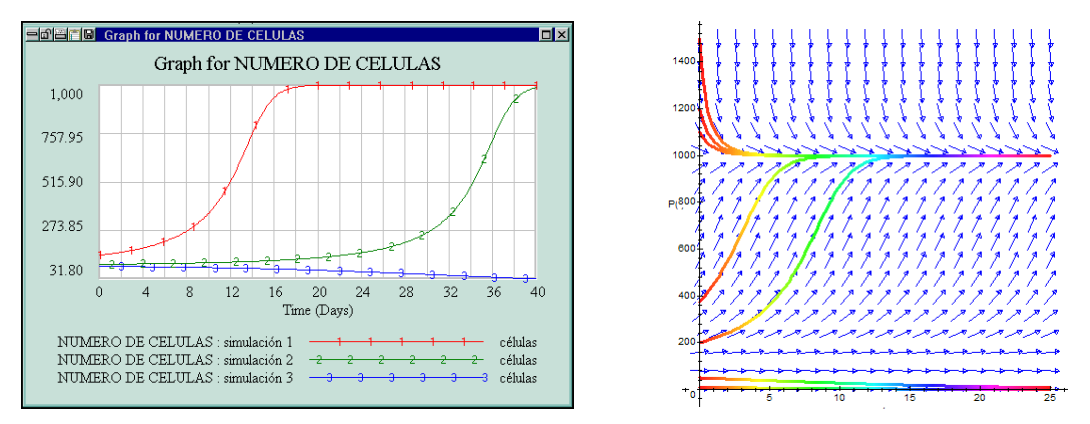

**Figura 1.11.** Simulaciones y campo de direcciones con  $K = 1000$ ,  $M = 100$ ,  $r = 0.10$ .

## **Bibliografía**

- [1] ALLMAN E.S.; RHODES J.A. Mathematical Models in Biology. An Introduction. Cambridge University Press, (2004)
- [2] ARANA J. Seminario impartido en Palencia el 5 de abril de 2001.
- [3] BATSCHELET E.; BRAND L.; STEINER A. On the Kinetics of lead in the human body. Journal of Mathematical Biology 15-23, (1979).
- [4] BORRELLI R.; COLEMAN C.S. Ecuaciones diferenciales. Una perspectiva de modelización. Oxford University Express, Mexico, (2002).
- [5] BRITTON N.F. Essential Mathematical Biology. Springer-Verlag, London, (2003).
- [6] CAUGHLEY G. *Mortality patterns in mammals.* Ecology, **47**, 906-918, (1966).
- [7] CAUGHLEY G.; GUNN A. Conservation Biology in Theory and Practice. Blackwell Science, Massachusetts, 147-149, (1996).
- [8] CONEJERO C.M.; MARTÍNEZ FUNES J.; NAVAS J.; ESTEBAN F.J. Aplicación de la Geometría fractal a la Ecología de Paisajes. Departamentos de Matemática y Biología Experimental, Universidad de Jaén, (2005).
- [9] DE L HAZA I.; COBO-MOLINOS J.; GARRIDO-GARCÍA M. NAVAS J.; RUEDA P.; TORRES C.; CARÚZ A.; ESTEBAN F.J. Fractal dimension of U373 astrocytoma cells in DMEM or RPMI cultures. HarFA -Harmonic and Fractal Image Analysis 94-96, (2005). http :  $//www.fch.vubr.cz/lectures/imagesci/download_ejournal/22<sub>I</sub>. Haza.pdf$
- $[10]$  ESTEBAN F.J.; NAVAS J.; JIMÉNEZ J.P.; QUESADA J.M.; GOÑI J.; VELEZ DE MENDIZABAL N.; VILLOSLADA P. System Dynamics as a tool in Stem Cells/Tissue Enginering. Histology and Histopathology, Suppl. 1, 150-151, (2005).
- [11] ESTEBAN F.J.; NAVAS J.; QUESADA J.M. Aplicaciones bioinformáticas en la docencia de Modelos Matemáticos en Biología. II Reunión de la Red de Bioninformática de Andalucía. Baeza, ESPANA.
- [12] FOLLARI, R. *Interdisciplinaridad, espacio ideológico*. Simposio sobre Alternativas Universitarias, UAM-Azcapotzalco, México, (1980).
- $[13]$  FONTDEVILA, A. M. Introducción a la genética de poblaciones. Síntesis, Madrid 112-117,(1999).
- [14] FORESTER, J.W. Principles of Systems. SMIT Press, Cambridge, M.A.(1968).
- [15] GALACH, M. Dynamics of the tumor-inmune system competition. The effect of time delay, Int. J. Appl. Math. Comput. Sci., Vol. 13,  $n^0$  3, 395-406, (2003).
- [16] GARCÍA CASTRO A.; GARRIDO PALOMERA E., ENDRINO M.I.; NAVAS J.; ESTEBAN F.J. Dimensión Fractal de Imágenes MRI-T2 en la enfermedad de Alzheimer. Departamentos de Matemáticas y Biología Experimental, Universidad de Jaén, (2005).
- [17] HANNON B.; RUTH M. Modeling Dynamic Biological Systems. Systems Springer, New York 82-86, (1997).
- [18] HANNON B.; RUTH M. Modeling Dynamic Biological Systems. Systems Springer, New York 65-68, (1997).
- [19] HARTLOVE J.; SHAFFER D.; RAGAN S. Glucose-Insuline Model. The Maryland Virtual High School of Science and Mathematics, (2001).
- [20] HORN H.S. The ecology of secondary succession. Annual Review of Ecology and Systematics 5:25-37, (1974).
- [21] LEMAIRE V.; TOBIN F.L.; GRELLER L.D.; CHO C.R.; SUVA L.J. Modeling the interactions between osteoblast and osteoclast activities in bone remodeling, Journal of Theorical Biology, 229, 293-309, (2004).
- [22] LI B.L. Ecological Modelling, 132, 33-50, (2000).
- [23] MANDELBROT B. The Fractal Geometry of Nature, Eds. W.H.Freeman and Company, New York, (1983).
- $[24]$  MARTÍN-GARCÍA J. Teoría y Ejercicios Prácticos de Dinámica de Sistemas, Barcelona, (2003).
- [25] NOWAK M.A.; MAY R.M. Virus Dynamics, Oxford University Press, New York 16-26, (2000).
- [26] MARUSIC M., BAJZER Z., FREYER J.P.; VUC-PAVLOVIC, S. Analysis of growth of multicellular tumour spheroids by mathematical models. Cell, Prolif., 27, 73-94, (1994).
- [27] NAVAS J.; QUESADA J.M.; GOÑI J.; VÉLEZ DE MENDIZÁBAL N.; VILLOSLADA P.; ESTEBAN F.J. Glioma-Immune evasion: a system dynamics approach. procedings of the II International Conference on Computational Bioengineering, 699-710, Rodrigues et al. (Eds.), IST Press, ISBN: 972- 8469-37-3, (2005).
- [28] ORTEGA H. Un modelo logístico para el crecimiento tumoral en presencia de células asesinas. Revista Mexicana de Ingeniería Biomédica, volumen  $XX$ , n<sup>0</sup> 3, 61-67, (1999).
- [29] RIOS, S. Moldelización, Alianza Universidad, Madrid, (1995).
- [30] SERRANO C.; RODRÍGUEZ I.; MARTOS D.; NAVAS J.; ESTEBAN F.J. Geometr´ıa Fractal de la Sustancia Blanca Cerebral durante el desarrollo de  $Esclerosis$  *Múltiple*. Departamentos de Matemáticas y Biología Experimental, Universidad de Jaén, (2005).
- [31] WARTON D.A.; GRAHAM W. An approach to the teaching of host-parasite population modelling. International Journal for Parasitology vol. 19; 451-45, (1989).
- [32] WERNER P.A.; CASWELL H. Population growth rates and age vs. stage distribution models for teasel (Dipsacus sylvestris) Huds. Ecology 58: 1103-1111, (1977).